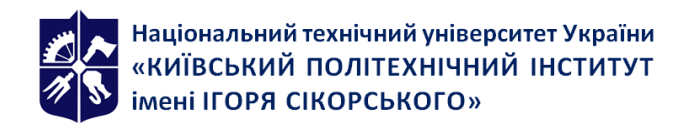

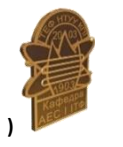

*Кафедра атомних електричних станцій і інженерної теплофізики*

## **Робоча програма навчальної дисципліни (Силабус)**

# **Інформаційні технології-1. Основи інформатики та програмування**

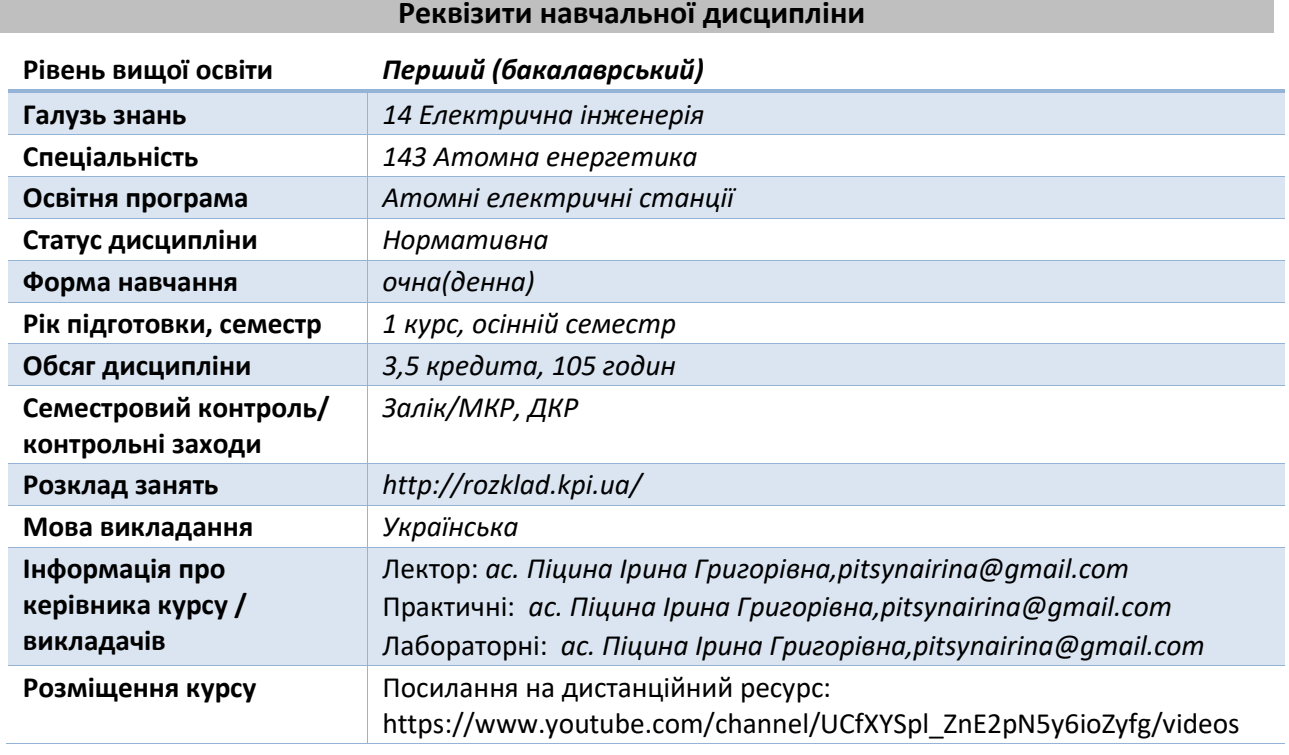

**Програма навчальної дисципліни**

#### **1. Опис навчальної дисципліни, її мета, предмет вивчання та результати навчання**

*В результаті вивчення курсу студент має отримати знання, досвід роботи та свідомого застосування систем MSDOS, Windows Microsoft Office, розраховувати матриці, робота з табличним процесором, створення графіків за допомогою прикладних програм MS Excel та програмування в Turbo Pascal. Набуті знання забезпечують подальше успішне засвоєння студентами спеціальних дисциплін, пов'язаних з геометричним моделюванням технічних об'єктів і теплотехнічних процесів на базі використання сучасних технічних та програмних засобів обчислювальної техніки.*

*В наслідок вивчення курсу »Інформаційні технології-1. Основи інформатики та програмування» студенти набувають наступних результатів в навчанні:*

- *Здатність вчитися і оволодівати сучасними знаннями. (ЗК 1)*
- *Здатність застосовувати знання у практичних ситуаціях (ЗК 2)*
- *Навички використання інформаційних і комунікаційних технологій (ЗК 3)*
- *Здатність працювати в команді (ЗК 5)*
- *Здатність спілкуватися державною мовою як усно, так і письмово (ЗК 6)*
- *Прагнення до збереження навколишнього середовища(ЗК 7)*
- *Здатність продемонструвати систематичне розуміння ключових аспектів та концепції розвитку галузі енергетичного машинобудування (ФК 1)*
- *Здатність застосовувати свої знання і розуміння для визначення, формулювання і*

*вирішення інженерних завдань з використанням методів електричної інженерії (ФК2)*

- *Здатність аналізувати інформацію з літературних джерел, здійснювати патентний пошук, а також використовувати бази даних та інші джерела інформації для здійснення професійної діяльності. (ФК 3)*
- *Здатність виконувати роботи зі стандартизації, уніфікації та технічної підготовки до сертифікації технічних засобів, систем, процесів, устаткування й матеріалів, організовувати метрологічне забезпечення теплотехнологічних процесів з використанням типових методів контролю якості продукції у галузі енергетичного машинобудування. (ФК 9)*
- *Здатність використовувати стандартні методики планування експериментальних досліджень, здійснювати обробку та узагальнення результатів експерименту (ФК 11)*
- *Здатність брати участь у роботі над інноваційними проектами, використовуючи методи дослідницької діяльності (ФК 12)*
- *Здатність продемонструвати обізнаність з питань інтелектуальної власності та контрактів в галузі енергетичного машинобудування (ФК 14)*
- *Знання і розуміння математики, фізики, тепломасообміну, технічної термодинаміки, гідрогазодинаміки, трансформації (перетворення) енергії, технічної механіки, конструкційних матеріалів, систем автоматизованого проектування енергетичних машин на рівні, необхідному для досягнення результатів освітньої програми. (ЗН 1)*
- *Здійснювати розрахункові та експериментальні методи, розуміти складні інженерні технології, процеси, системи і обладнання, правильно інтерпретувати результати таких досліджень (УМ 1)*
- *Уміння виявляти, формулювати і вирішувати інженерні завдання; розуміти важливість нетехнічних (суспільство, здоров'я і безпека, навколишнє середовище, економіка і промисловість) обмежень. (УМ 2)*
- *Уміння розробляти і проектувати складні вироби в галузі енергетичного машинобудування, процеси і системи, що задовольняють встановленим вимогам, які можуть включати обізнаність про нетехнічні (суспільство, здоров'я і безпека, навколишнє середовище, економіка і промисловість) аспекти; обрання і застосовування адекватної методології проектування. (УМ 3)*
- *Уміння використовувати передові досягнення при проектуванні об'єктів в галузі енергетичного машинобудування. (УМ 4)*

## **2. Пререквізити та постреквізити дисципліни (місце в структурно-логічній схемі навчання за відповідною освітньою програмою)**

*Вивчення дисципліни базується на знанні студентами «Математики», «Фізики».*

*Курс є базовим для вивчення студентами освітньої програми «Інженерія і комп'ютерні технології теплоенергетичних систем» програми таких дисциплін, як «Тепломасообмін», «Технічна термодинаміка». «Гідрогазодинаміка».*

## **3. Зміст навчальної дисципліни**

*РОЗДІЛ 1. Пакети прикладних програм Word, Excel.*

## *Тема 1.1. Принцип побудови ЕОМ та операційна система MS-DOS.*

*Еволюція обчислювальної техніки. Структура типової ЕОМ. Представлення інформації в ЕОМ. Двоїчна та шістнадцятирічна системи числення. Архітектура ПЕОМ. Основні можливості ПЕОМ.*

*Тема 1.2. Поняття операційної системи .*

*Процедури операційної системи. Логічні диски та переміщення між ними. Файли та їх процедури. Типи файлів. Операції над файлами. Поняття директорії. Операції над директоріями.*

*Тема 1.3. Утіліти команди під Windows.*

*Архіватори комп"ютерних процедур та архіватори под Windows. Необхідність архівування процедур. Основні команди по роботі з архивами. Формування багатомних архівів та архівів, що самі розкриваються. Робота з архівуючою процедурою ARJ в режимі командного рядка. Програми редактори. Функціональні офісні пакети. Офіси-доповнення. Microsoft Word – текстовий редактор. Microcoft Excel –електроні таблиці.*

*РОЗДІЛ 2. Використання мови Паскаль для програмування.* 

 *Тема 2.1. Використання мови Паскаль для програмування.*

*Алгоритми та засоби їх представлення. Основні поняття та визначення. Структура простої програми. Стандартні типи даних: integer, real, char. Оператор присвоювання. Логічні та процедурні операції. Коментарі. Використання констант. Початкова інформація про ввід=вивід даних. Умовні оператори. Оператор безумовного переходу, об'явлення процедури. Умовний оператор для створення програм.* 

 *Тема 2.2. Застосування оператора цикла з лічильником. Вкладені цикли.*

*Оператор цикла: з лічильником, з перед = та постумовою. Синдром нульової помилки. Вкладені цикли.*

 *Тема 2.3. Основні елементи масива. Застосування багатомірних та символьних масивів.*

*Поняття регулярної структури даних. Засоби завдання масивів. Доступ до елементів масива. Складенні елементи масива. Засоби завдання багатовимірних масивів. Приклади застосування масивів. Рядки в Паскалі. Поняття символьного масива. Рядковий тип. Особливості рядкового типу. Стандартні операції з рядками. Рядки в Паскалі. Поняття символьного масива. Рядковий тип. Особливості рядкового типу. Стандартні операції з рядками. процедурні типи. Засоби завдання записів. Доступ до компонентів запису. Фіксатор запису.*

 *Тема 2.4. Модельне проектування програм. Застосування локальних та глобальних імен.* 

*Призначення процедур. Модульне проектування програм. Опис процедур та функцій. Поняття локальних та глобальних імен. Засоби передачі параметрів в процедури по значенню та з використанням глобальних імен. Формальні параметри.* 

 *Тема 2.5. Застосування послідовного файлу. Операції зміщення по файлу. Застосування текстового файлу Паскалю. Установчі та завершальні операції.* 

*Поняття послідовності. Визначення послідовного файлу. Типізовані файли. Файлова змінна. Установчі та завершальні операції. Ввід=вивід. Операції зміщення по файлу. Визначення текстового файлу. Стандартні текстові файли Паскалю. Структура текстового файлу та риси, які відрізняють його від типізованого. Установчі та завершальні операції. Ввід-вивід.* 

#### **4. Навчальні матеріали та ресурси**

*Рекомендована література*

- *1. Энциклопедия ученика студента учителя. Персональный комп'ютер . 2003, Москва*
- *2. Паскаль для персональних комп'ютеров. Бородич, Вальвачев, Кузьмич, Минска, 1991.*
- *3. Марченко А.И. Программирование в среде Borland Pascal 7/0/*
- *4. А.Н.Васильев Научные вычисления в Microsoft Excel. – М.: Диалектика, 2004 – 512с.*
- *5. Б.П.Демидович И.А.Марон Основы вычислительной математики.-М.:Наука,1966 – 664с.*

#### **Навчальний контент**

*Лекція 1. Еволюція обчислювальної техніки. Структура типової ЕОМ. Представлення* 

*інформації в ЕОМ. Двоїчна та шістнадцятирічна системи числення. Архітектура ПЕОМ. Основні можливості ПЕОМ.*

*Лекція 2. Процедури операційної системи . Логічні диски та переміщення між ними. Файли та їх процедури. Типи файлів. Операції над файлами. Поняття директорії. Операції над директоріями .*

*Лекція 3. Архіватори комп"ютерних процедур та архіватори под Windows . Необхідність архівання процедур. Основні команди по роботі з архивами. Формування багатомних архівів, та архівів,що самі розкриваються. Робота з архівуючою процедурою ARJ в режимі командного рядка. Microsoft Оffice. Програми редактори. Функціональні офісні пакети. Офіси-доповнення. Microsoft Word – текстовий редактор. Microcoft Excel – електроні таблиці.* 

*Лекція 4. Microsoft Оffice. Програми редактори. Функціональні офісні пакети. Офісидоповнення. Microsoft Word – текстовий редактор. Microcoft Excel –електроні таблиці.* 

*Лекція 5. Алгоритми та засоби їх представлення. Основні поняття та визначення. Структура простої програми. Стандартні типи данних: integer, real, boolean, char.Оператор присвоювання. Логічні та арифметиичні операції. Коментарі. Використання констант. Початкова інформація про ввід=вивід даних. Умовні оператори. Оператор безумовного переходу, об'явлення иеток. Умовний оператор для створення роглажування.*

*Лекція 6. Оператор цикла: з лічильником, з перед = та постумовою. Синдром нульової помилки. Вкладені цикли.* 

*багатомірних та символьних масивів* 

*Лекція 7. Поняття регулярної структури даних. Засоби завдання масивів. Доступ до елементів масива. Складенні елементи масива. Засоби завдання багатовимірних масивів. Приклади застосування масивів. Рядки в Паскалі. Поняття символьного масива. Рядковий тип. Особливості рядкового типу. Стандартні операції з рядками. Процедурні типи. Засоби завдання записів. Доступ до компонентів запису. Фіксатор запису.*

*Лекція 8. Призначення процедур. Модульне проектування програм. Опис процедур та функцій. Поняття локальних та глобальних імен. Засоби передачі параметрів в процедури по значенню та з використанням глобальних імен. Формальні параметри*

*Лекція 9. Поняття послідовності. Визначення послідовного файлу. Типізовані файли. Файлова змінна. Установчі та завершальні операції. Ввід=вивід. Операції зміщення по файлу. Визначення текстового файлу. Стандартні текстові файли Паскалю. Структура текстового файлу та риси, які відрізняють його від типізованого.*

 *Практичні заняття*

*Практика 1. Знайомство з системою MSDOS.* 

*Переклад прикладів з двоїчної системи числення в шістнадцятирічну*

*Практика 2. Утілітні програми для MSDOS та Windows.* 

*Способи запуску програм на виконання. Формування ваt-файл.* 

*Практика 3. Microsoft Office.* 

*Робота з архівуючою програмою ARJ за допомогою меню користувача.*

*Практика 4. Ознайомлення з текстовим редактором MS Excel, робота з табличним*

*процесором, адресація Excel. Створення графіків, правила оформлення графіків. Матриці.*

*Практика 5. Складання алгоритмів, опис редактора, компілятора. Створення простіших програм.* 

*Практика 6. Оператори вводу-виводу. Інтерфейс програми.* 

*Практика 7. Масиви. Рядки в Паскалі. Засоби завдання записів. Доступ до компонентів запису. Фіксатор запису.* 

*Практика 8. Застосування циклів, типи циклів. Робота з масивами. Робота з фукціями та процедурами. Типизовані файли.* 

*Практика 9. Використання файлів. Текстові файли. Лабораторні роботи*

*Лабораторна 1. Принцип побудови ЕОМ та операційна система MS-DOS. Лабораторна 2. Утіліти команди під Windows.*

*Лабораторна 3. Найпростіше програмування на мові Паскаль.*

*Лабораторна 4. Застосування оператора цикла з лічильником. Вкладені цикли*

*Лабораторна 5. Основні елементи масива. Застосування багатомірних та символьних масивів.*

*Лабораторна 6. Модельне проектування програм. Застосування локальних та глобальних імен.*

*Лабораторна 7. Затосування послідовного файлу. Операції зміщення по файлу. Застосування текстового файлу Паскалю. Установчі та завершальні операції.*

## **5. Самостійна робота студента.**

*Теми до самостійної роботи лекційних занять:* 

- *1. Робота з архівуючою програмою ARJ за допомогою меню користувача (1год.)*
- *2. Можливості Excel для математичних обчислювань. (2 год.)*
- *3. Поняття, особливості призначення пакетних файлів. (2 год.)*
- *4. Команди роботи с DOS екраном (CLS, COLOR). (2год.)*
- *5. Виведення довідкової інформації про команди Windows. Службові функції Windows. (2год.)*
- *6. Виведення інформації про карти мереж, які встановлені на комп' ютері (ROUTE). (2год.)*
- *7. Оператор умовного виконання команд в пакетному файлі (IF). (2 год.)*
- *8. Пакетний файл. Призначення (.bat, .cmd). (2 год.)*
- *9. Конфігурування системних приладів (MODE). (2 год.)*
- *10. Визначити наявність комп" ютера у сеті (PING). При яких умовах цього не можна зробити. (2 год.)*
- *11. Виведення списку усіх файлів з розширенням, які знаходяться на диску С:/ у текстовий файл (DIR). ( 2 год.)*
- *12. Програма-клієнт TELNET , її призначення. Програми аналоги.(2 год.)*
- *13. Знайти опис команди COMP. Виведення інформації та параметрів даної команди, привести зразок виконання команди і результат її виконання. (2 год.)*
- *14. Призначення команди CHKNTFS, її параметри, синтаксис та виконання. (2 год.)*
- *15. Підготовка нового диску до роботи. Форматування диску. Команда FORMAT її параметри шлях та виконання. (2 год.)*
- *16. Запускання інтерпретатора командної строки Windows : COMMAND. (2 год.)*
- *17. Файли для створення зручного середовища для роботи користувача.(2 год.)*
- *18. Робота з архівами. Параметри, призначення та створення архівних файлів.(2 год.)*
- *19. Опис команд виконання умов в пакетному файлі. Синтаксис, параметри, призначення.(2 год.)*
- *20. Створити програму обробки текстового файлу та текстовий файл. (2 год.)*
- *21. Команда CHKDSK, її параметри, опис шляху запуску, формат.(2 год.)*
- *22. Файл ATTRIB, його запуск, параметри, призначення.(2 год.)*
- *23. Конфігурація файлу CONFIG.SYS параметри, призначення.(2 год.)*
- *24. Команда COMP її параметри, призначення.(2 год).*
- *25. Побайтне порівняння двох або декількох файлів.(2 год.)*
- *26. Опис архівних файлів. Їх запуск. (2 год.)*

**Політика та контроль**

*6.* **Політика навчальної дисципліни (освітнього компонента).**

*Викладачі курсу очікують від студентів активного залучення та безпосередньої участі у опануванні дисципліни, зокрема:*

- *Вівідування занять, дотримання правил поведінки на заняттях (активність, уникнення телефонних розмов під час аудиторних занять, зосередженість на матеріалі заняття, відключення телефонів, використання відповідних засобів для оперативного пошуку інформації);*
- *регулярний перегляд повідомлень та виконання призначених завдань; регулярний перегляд та обробка повідомлень на електронну пошту у корпоративному домені @ kpi.ua;*
- *оперативне реагування на запити та питання викладача;*
- *самостійне оформлення лабораторних робіт та розрахункової роботи, виконання необхідних розрахунків, побудова графіків та написання висновків до роботи; дотримання узгоджених з викладачем правил підготовки, та подальшого виправлення (у разі необхідності) завдань; індивідуальний їх захист.*
- *вчасною здачею лабораторних робіт та індивідуальних завдань є захист отриманих результатів на протязі 2 занять з моменту виконання лабораторної роботи згідно розкладу.*
- *розуміння та дотримання рейтингової системи оцінювання (РСО);*
- *дотримання політики дедлайнів та перескладань;*
- *дотримання політики щодо академічної доброчесності;*
- *інші вимоги, що не суперечать законодавству України та нормативним документам університету.*

## **7. Види контролю та рейтингова система оцінювання результатів навчання (РСО)**

*Поточний контроль: опитування за темами (ZOOM конференції), МКР*

*Календарний контроль: провадиться двічі на семестр як моніторинг поточного стану виконання вимог силабусу.*

#### *Семестровий контроль: Залік*

*Умови допуску до семестрового контролю: мінімально позитивна оцінка за опитуваннями, зарахування усіх лабораторних робіт, виконання ДКР, семестровий рейтинг більше 30 балів.*

*Таблиця відповідності рейтингових балів оцінкам за університетською шкалою:* 

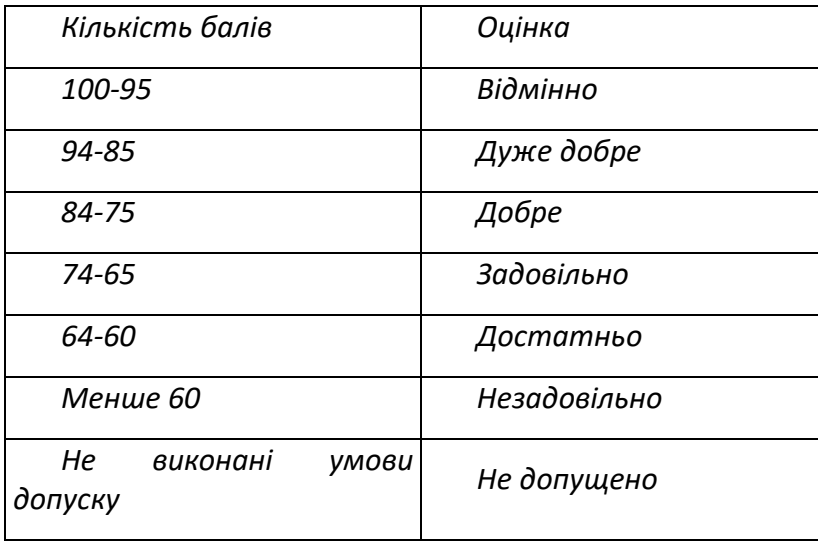

*кі*

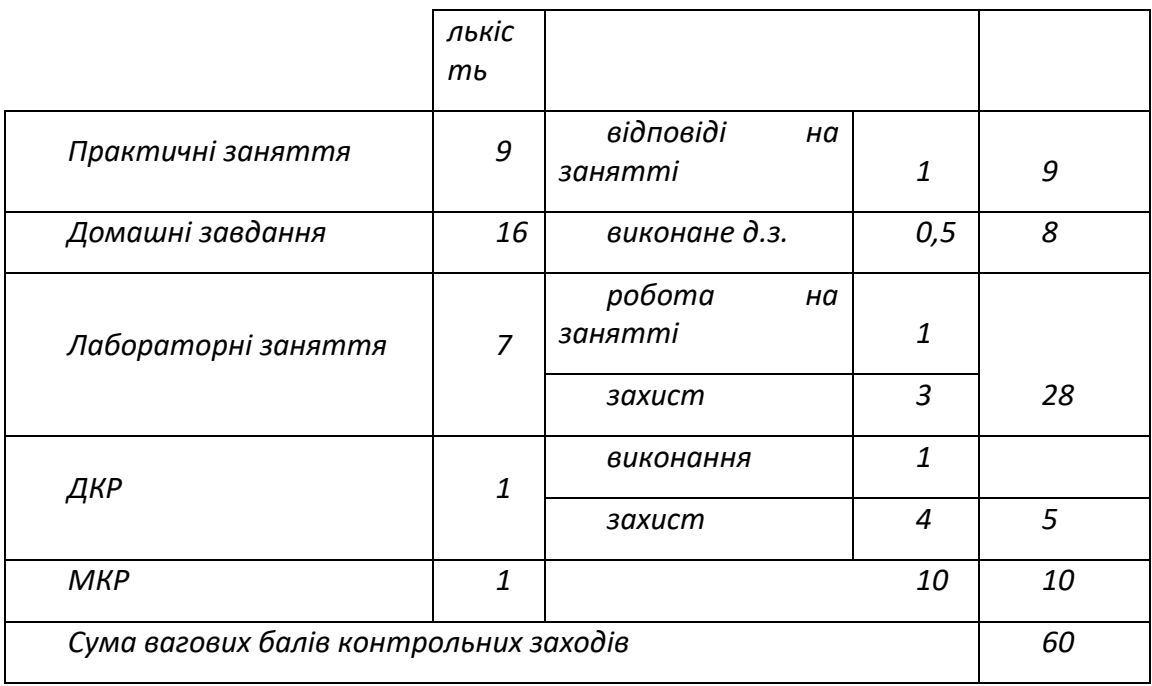

*Шкала балів за відповідні рівні оцінювання з кожного виду контролю.*

*1. МКР:*

*Модульна контрольна робота. Частина І (10 балів)*

*«відмінно», повна відповідь (не менше 90% потрібної інформації) – 10-9 балів;*

*«добре», достатньо повна відповідь (не менше 75% потрібної інформації), або повна відповідь з незначними помилками – 8-7 балів;*

*«задовільно», неповна відповідь (не менше 60% потрібної інформації) та незначні помилки – 6-4 балів;*

*«незадовільно», незадовільна відповідь (не відповідає вимогам) – 3-0 балів.*

*Домашня контрольна робота (5 балів)*

*«відмінно», повна відповідь (не менше 90% потрібної інформації) – 10-9 балів;*

*«добре», достатньо повна відповідь (не менше 75% потрібної інформації), або повна відповідь з незначними помилками– 8-7 балів;*

*«задовільно», неповна відповідь (не менше 60% потрібної інформації) та незначні помилки – 6-4 балів;*

*«незадовільно», незадовільна відповідь (не відповідає вимогам) – 3-0 балів.*

*2. Практичне заняття (1 бал):*

*«відмінно», творче розкриття питань, вільне володіння матеріалом – 6 балів;*

*«добре», глибоке розкриття питань – 4…5 балів;*

*«задовільно», не достатньо повне розкриття питань, достатня робота на практичному занятті – 2…3 бали.* 

*3. Лабораторна робота (4 бала):*

*за умови гарної роботи (2 бали), правильно оформленого протоколу (1 бал), гарного і своєчасного захисту роботи 3 балів) – 15 балів;*

*за умови невиконання (зниження) показника хоча б з однієї позиції нараховуються штрафні бали (- 1 бал по кожній позиції).* 

*5. Виконання самостійної роботи.*

*Лекційний курс (36 завдань, за кожне завдання по 2 бали):*

*«зараховано», виконання завдання у строк – 2 бали;*

*«зараховано», завдання виконано, але не у строк – 0…1бал.*

*За кожний тиждень запізнення з поданням виконаного завдання на СРС чи захист лабораторної роботи від встановленого терміну оцінка знижується на один бал.*

*Заохочувальні і штрафні бали:*

*бали*

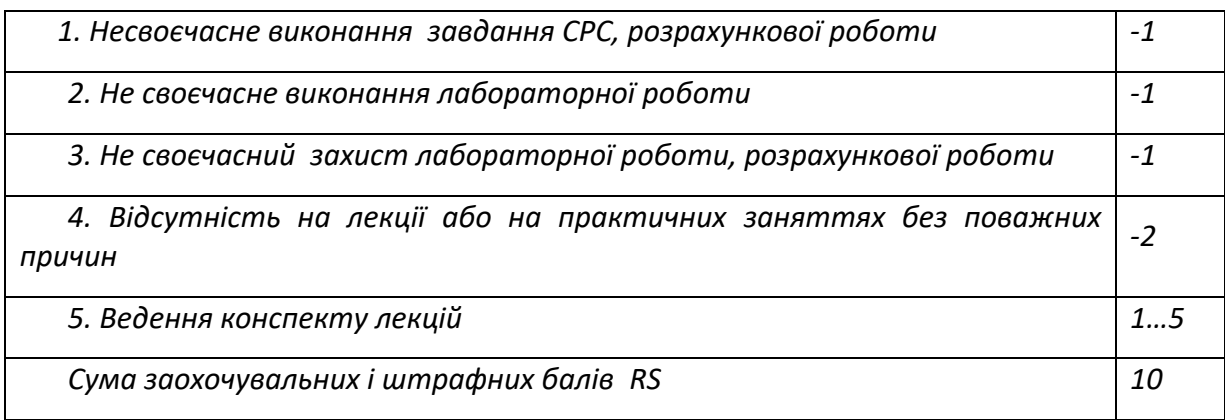

#### **1. Додаткова інформація з дисципліни (освітнього компонента)**

*Перелік завдань, що виносяться на залікову роботу з дисципліни* 

*" Інформаційні технології -1. Основи інформатики та програмування ".*

 $3$ найти суму ряду з точністю  $\varepsilon = 10^{-3}$ , загальний член якого дорівнює  $a_n = (-1)^{n-1}/n^n$ . 2 *Яка задача може мати рішення при виконанні оператора:* 

. *IF X<Y THEN MAX:=Y ELSE MAX:=X?* 3 *Зробити розрахунок рівнянь з Паскалю:*

. *А) Y=tgx + |x| при Х=-2.6312;*

.

.

.

.

*Б) за координатами точки: (0.2;0.45) до точки (1,2; 2,4) написати рівняння прямої*  $3$ найти суму ряду з точністю ε = 10<sup>-3</sup>, загальний член якого дорівнює

 $a_n = n!/(3n^n)$ 

5 *Змінити значення цілих змінних А,В,С таким чином, щоб було*

6 *Знайти суму 10 членів ряду, де* 

 $a_n = ln(n!) / n^2$ .

7 *Розрахувати функцію, де у=*

{  $x^2$  $x - 2,1$ , если  $x > \frac{\pi}{2}$  $\overline{\mathbf{c}}$ sinx 0, если  $\leq x \leq \frac{\pi}{2}$  $\frac{\pi}{2}$ . ;

8 *Зробити розрахунок рівнянь з Паскалю:*

. *А) Y=5arctgx при Х=-4.4172;*

*Б) за координатами з точки: (1.5;0.0) до точки (0,9; 2,5) написати рівняння прямої.* 9 *Знайти суму ряду з точністю , загальний член якого дорівнює*  $a_n = n! / n^n$ .

1 *Яке значення має змінна F після виконання следуючих операторів:*

 $\mathcal{C}$ . *А) I:=1; F:=2; WHILE I<6 DO I:=I+1; F:=F\*I;*

*Б) I:=1; F:=2; WHILE I<6 DO BEGIN I:=I+1; F:=F\*I END;* 1 *Зробити розрахунок рівнянь з Паскалю:*

1 *A)*  $Y = \sqrt{|x - 1|} + \sin x$  *npu*  $X = 12.7409$ ;

*Б) за координатами точки: (0.2;0.9) та точки (1,5;0,0) написати рівняння прямої* 1 *Знайти суму 12 членів ряду , де загальний член дорівнює*  $\frac{2}{2}$  $a_n = n! / n^{\sqrt{2}}$ .

1 *Булевської змінної В присвоїти значення TRUE, коли значення змінних X и Y рівні та значення* 3 *FALSE в протилежному випадку.*

1 *Зробити розрахунок рівнянь з Паскалю:*

4 *А) Y= при Х=-0,387;*

.

.

5 .

.

.

.

 $\frac{1}{2}$ .

. *Б) за координатами точки: (0.5;-2.5) та точки (0,2;2,4) написати рівняння прямої* 1 *Знайти суму цілих додатніх непарних чисел, які меньше 200.*

1 *Знайти суму 7 членів ряду, в якому:*  $a_n = e^{-3\sqrt{n}}.$ .

1 *Написати програму розрахунку:*

 $^{\prime}$ *Y*=sin(x) =  $x - \frac{x^3}{3!}$  $rac{x^3}{3!} + \frac{x^5}{5!}$  $\frac{x^5}{5!} - \frac{x^7}{7!}$  *з точністю*  1 *Знайти суму ряду з точністю , загальний член якого дорівнює:*  $a_n = 1/2^n + 1/3^n$ .

1 *Написати програму розрахунку:*  $\frac{1}{2}$ .  $Y=e^{x}=1+\frac{x}{4}$  $\frac{x}{1!} + \frac{x^2}{2!}$  $\frac{x^2}{2!} + \cdots + \frac{x^n}{n!}$  $\frac{x^{n}}{n!} + \cdots + c$  *з* точністю

2 *Зробити розрахунок рівняння:*

0 *А) Y=5arctgx при Х=-4,4172; Б) за координатами точки: (1.5;0.0) та точки (3,5;4,0) написати*  . *рівння прямої.*

 $2$ найти суму ряду з точністю ε = 10<sup>-2</sup>, загальний член якого дорівнює:  $a_n = 2^n n! / (n^n)$ 

 $2$ найти суму ряду з точністю ε =  $10^{-3}$ , загальний член якого  $a_n = 1/((3n-2)(3n+1)).$ 

2 *Змінити місцями значення цілих змінних А,В,С таким чином, щоб було*

2*Які значення мають змінні А и В після виконання умовного оператора:IF A<B THEN A:=B ELSE*

4 *B:=A, коли змінні А=0.5, В=-1.7 ?*

.

.

.

8 .

1

 $2$ найти суму ряду з точністю ε =  $10^{-3}$ , загальний член якого 5  $a_n = (2n - 1)/2^n$ .

2 *Знайти суму цілих додатніх чисел, які більше 20, але меньше 100 та кратні 3.* 6

2 *Задати за допомогою умовного оператора :*

7 *А)\* меньше з двух значень змінних вещественого типу X иY заменити нулем, а у випадку їх* 

. *рівності – заменити нулями обої;Б) найбільше з трьох різних значень змінних цілого типу X,Y та Z зменшити на 0.3.*

2 *Знайти суму цілих додатніх чисел, які кратні 4 та меньше 100.*

2 *Розрахувати за схемою Горнера:*  $(A)$   $y = a^7 + 2a^6 + 3a^5 + 4a^4 + 5a^3 + 6a^2$ *b*)  $y = 8a^7 + 7a^6 + 6a^5 + 5a^4 + 4a^3 + 3a^2 + 2a + 1$ .

*Робочу програму навчальної дисципліни (силабус):*

*Складено старшим викладачем каф. АЕС і ІТФ, ас. Піцина Ірина Григорівна*

*Ухвалено кафедрою АЕС і ІТФ (протокол № 19 від 09.06.2021 р.)*

*Погоджено Методичною комісією факультету1 (протокол № \_\_ від \_\_\_\_\_\_\_)*

 $1$  Методичною радою університету – для загальноуніверситетських дисциплін.